## **Managing Exception (Warnings and Errors) Types of Exceptions**

The following table provides the most common exceptions messages, what they could mean and how to address them. This document excludes Holiday Exceptions and further information will be provided.

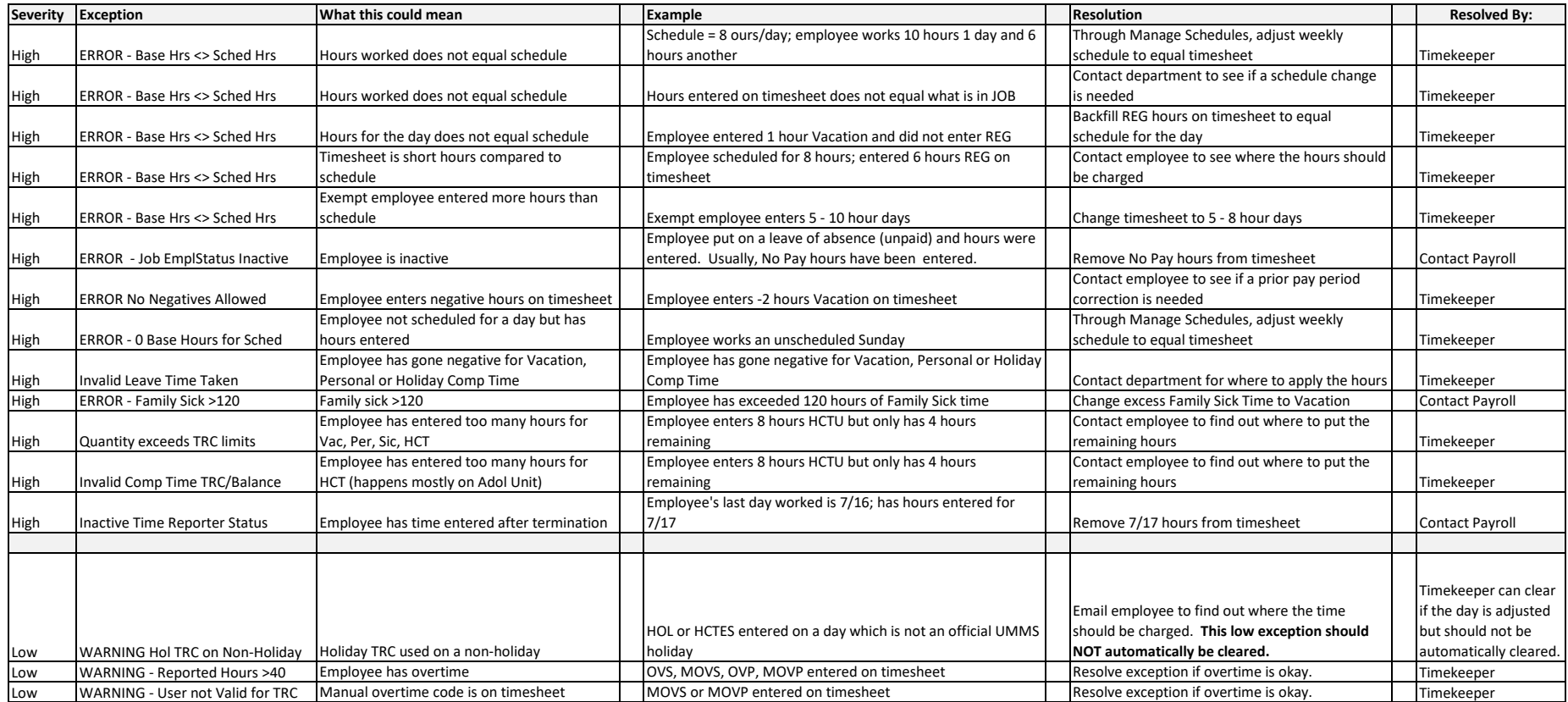